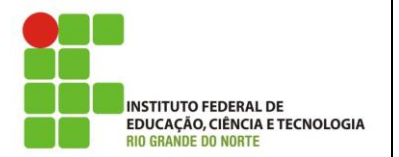

**Campus Natal – Zona Norte Professora:** Alba Lopes **E-mail**: alba.lopes@ifrn.edu.br

**Disciplina:** Autoria Web **Conteúdo da Atividade:** Tags HTML, hipertextos

## **Instruções**

Mantenha seus códigos fonte identados corretamente. Obedeça a estrutura padrão do HTML (html, head, body...)

## **Questões**

Dada a seguinte estrutura de arquivos, disponível na tarefa deste exercício, faça o que se pede.

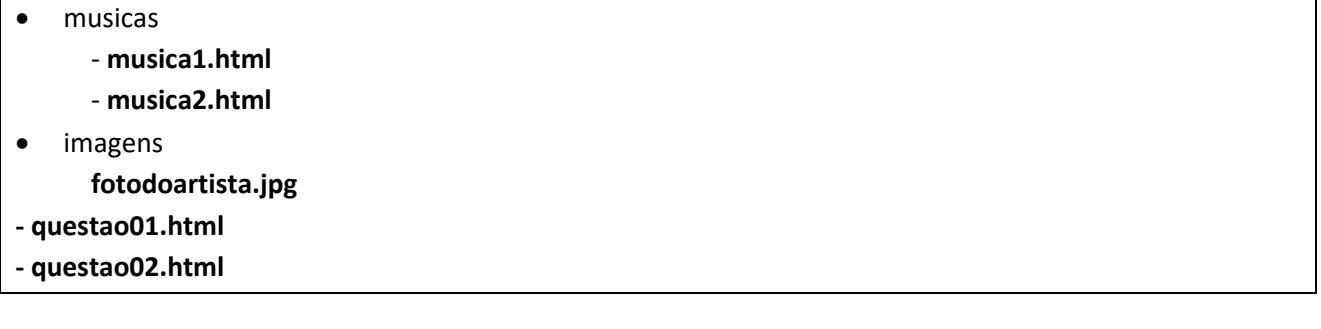

- **1. (questao01.html)** Modifique o arquivo HTML questao01.html para que exiba na tela o nome de 5 mecanismos de busca (ex: Google, Yahoo!, Bing, etc) e, em cada um dos nomes, inclua um link que leve-o diretamente ao site.
- **2. (questao02.html)** No arquivo **questao02.html**, coloque a foto do artista, disponível na pasta **imagens** e um link para cada uma dos arquivos **musica1.html** e **musica2.html**, que estão na pasta **musicas**. Modifique os arquivos musica1.html e musica2.html para conter o conteúdo da música relacionada. Ao final de cada uma das músicas, coloque um link de voltar, apontando para o arquivo questao02.html. Utilize o caminho relativo para fazer o link entre os arquivos. Veja o exemplo a seguir:

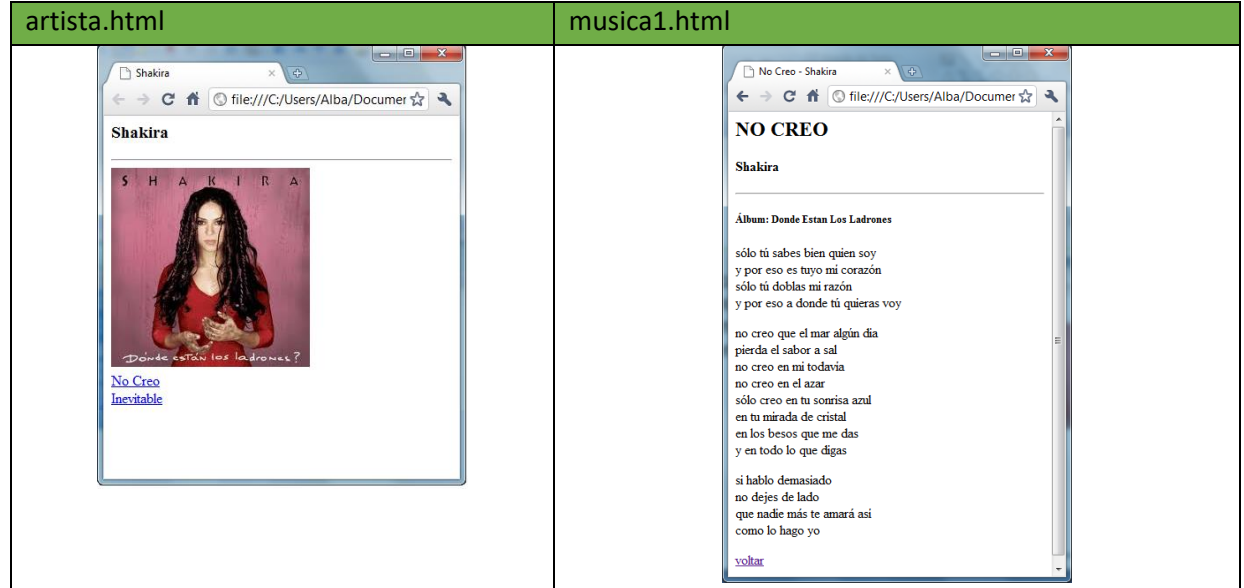